## **List of Common TCP/IP port numbers**

For those of you who configure firewalls, routers, port forwarding, and applications connectivity, this regularly updated document lists all standard, common, well known, de-facto, as well as application specific TCP/IP PC port numbers used around the world.

The port numbers specifically highlighted in yellow in the port list below, indicate International Standards ports, some de-facto standard ports, or simply very well-known ports.

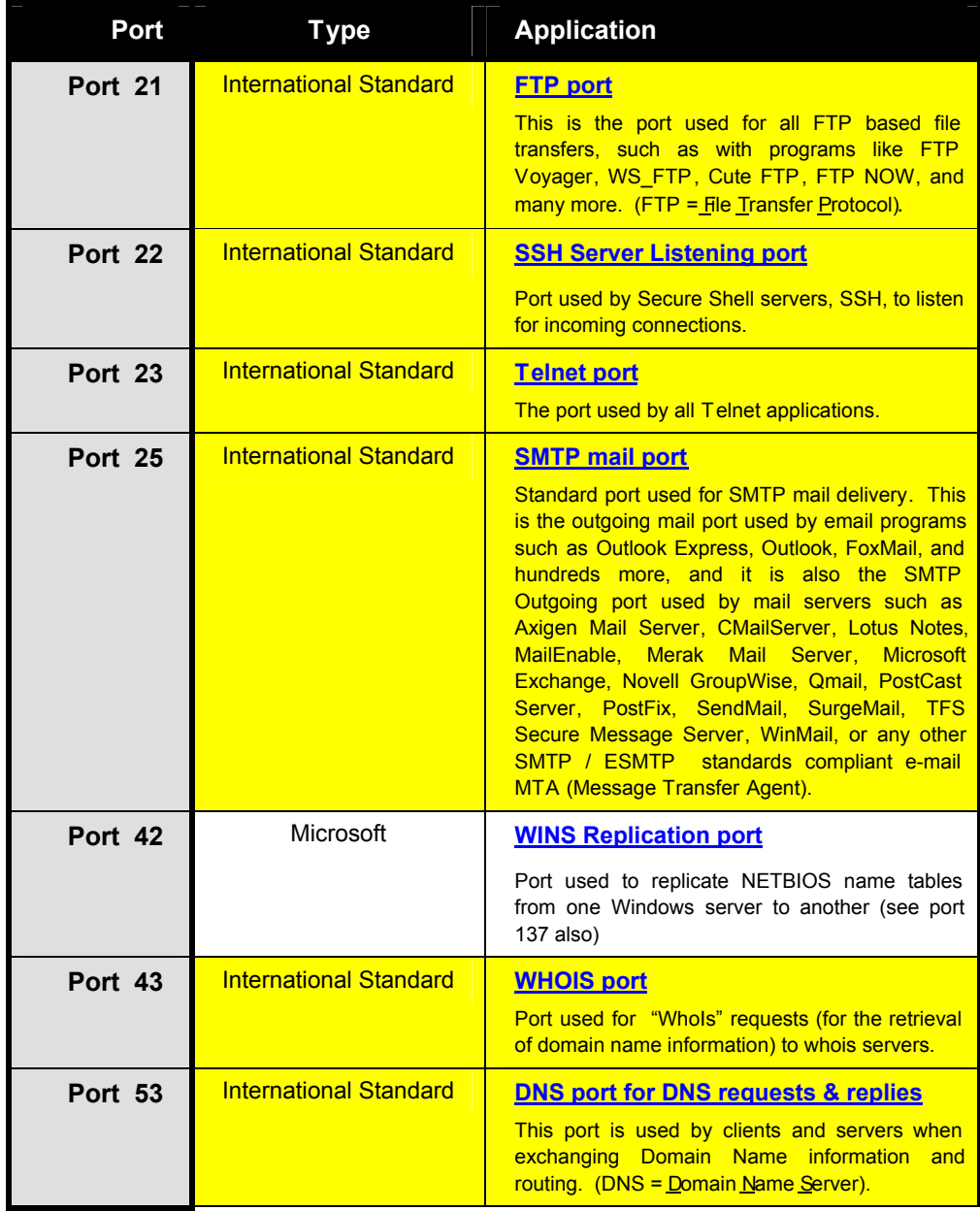

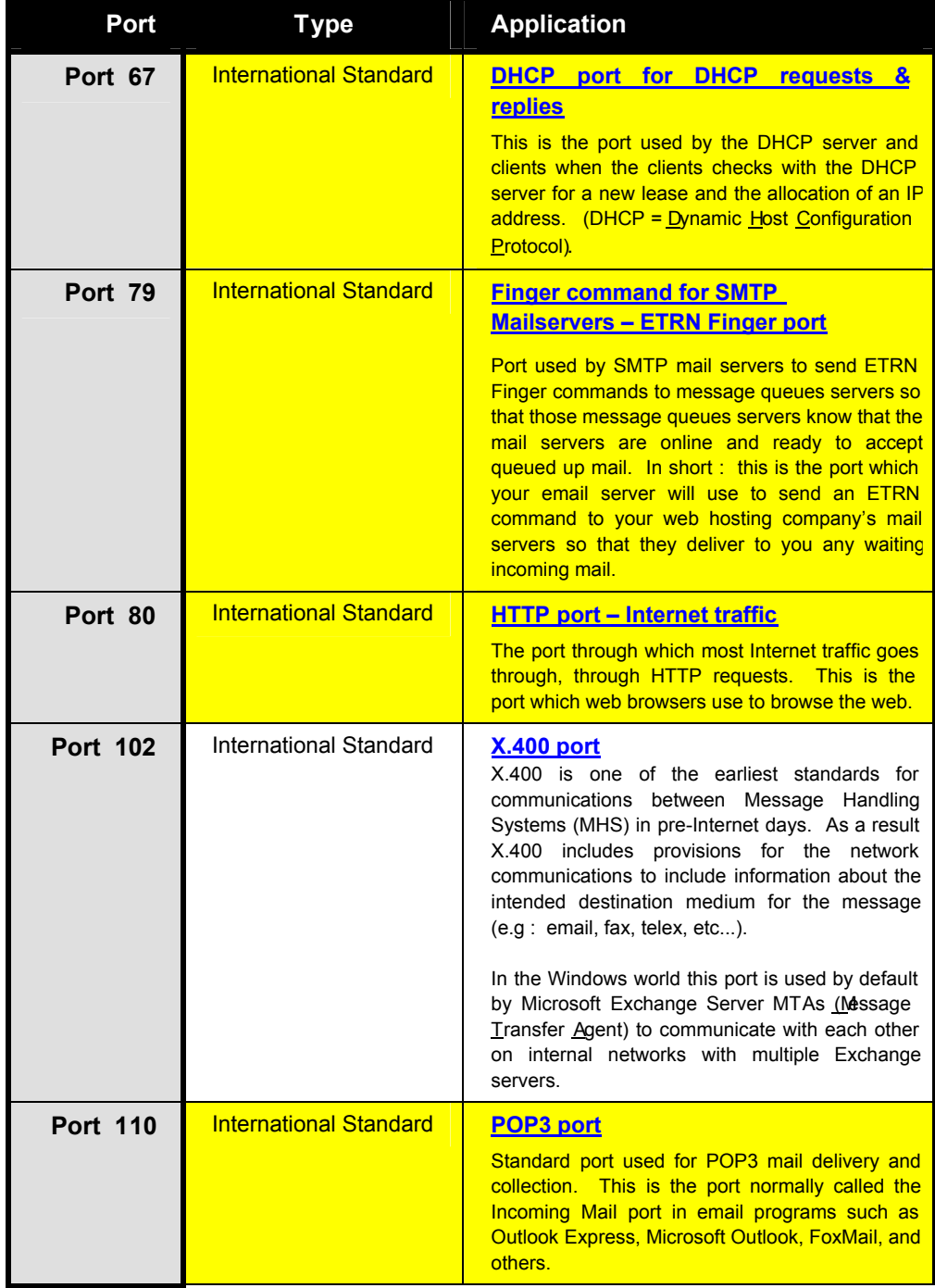

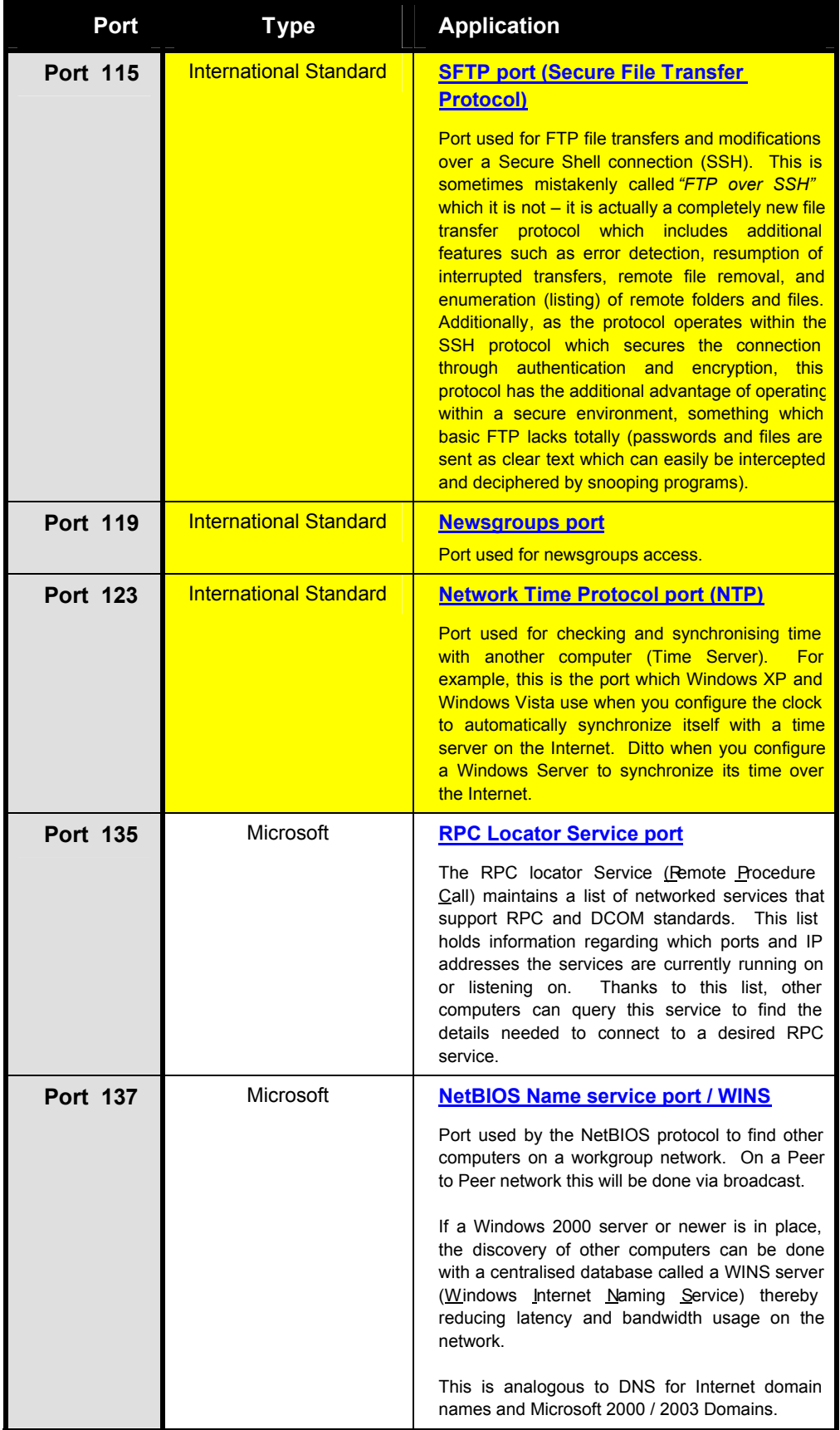

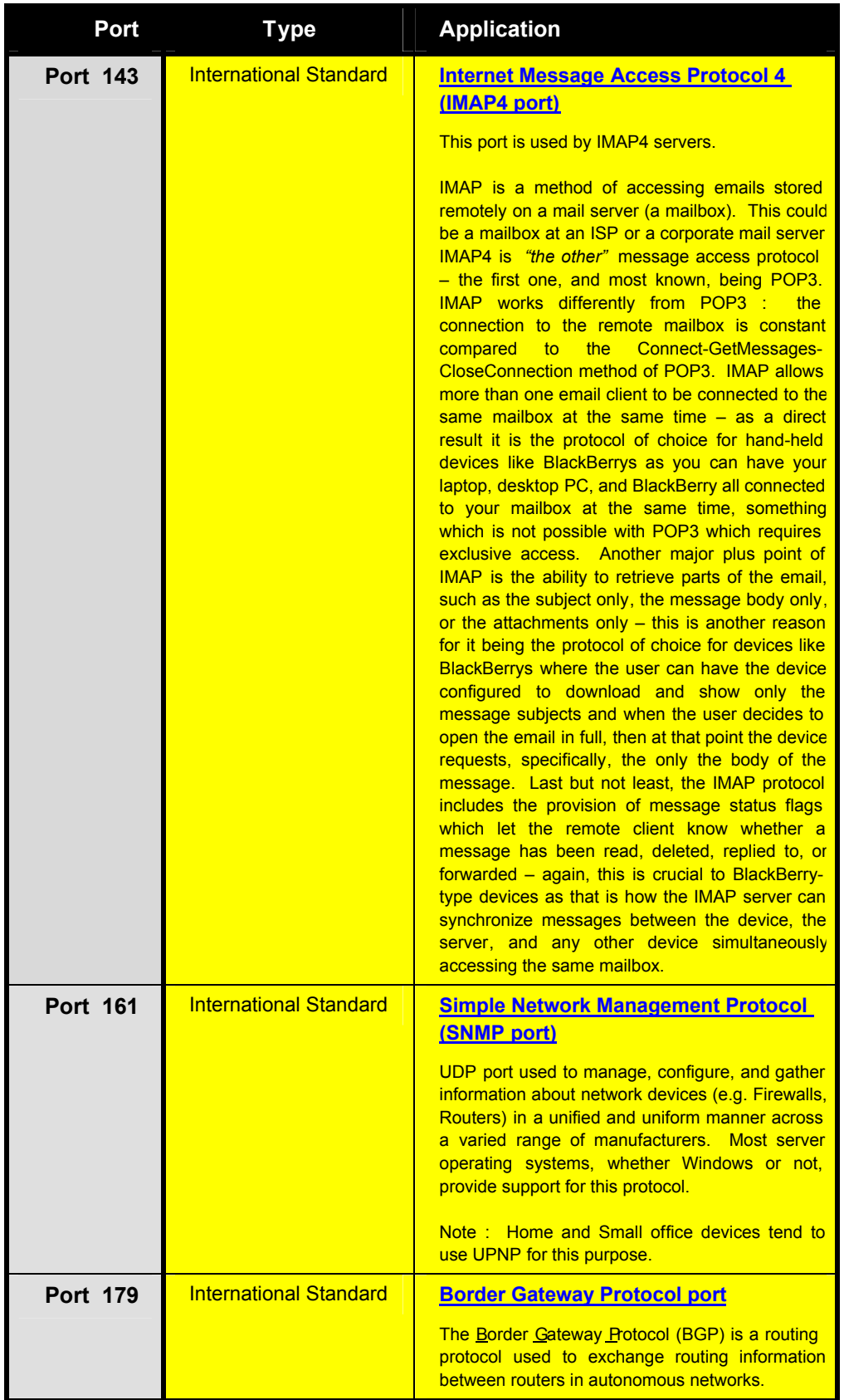

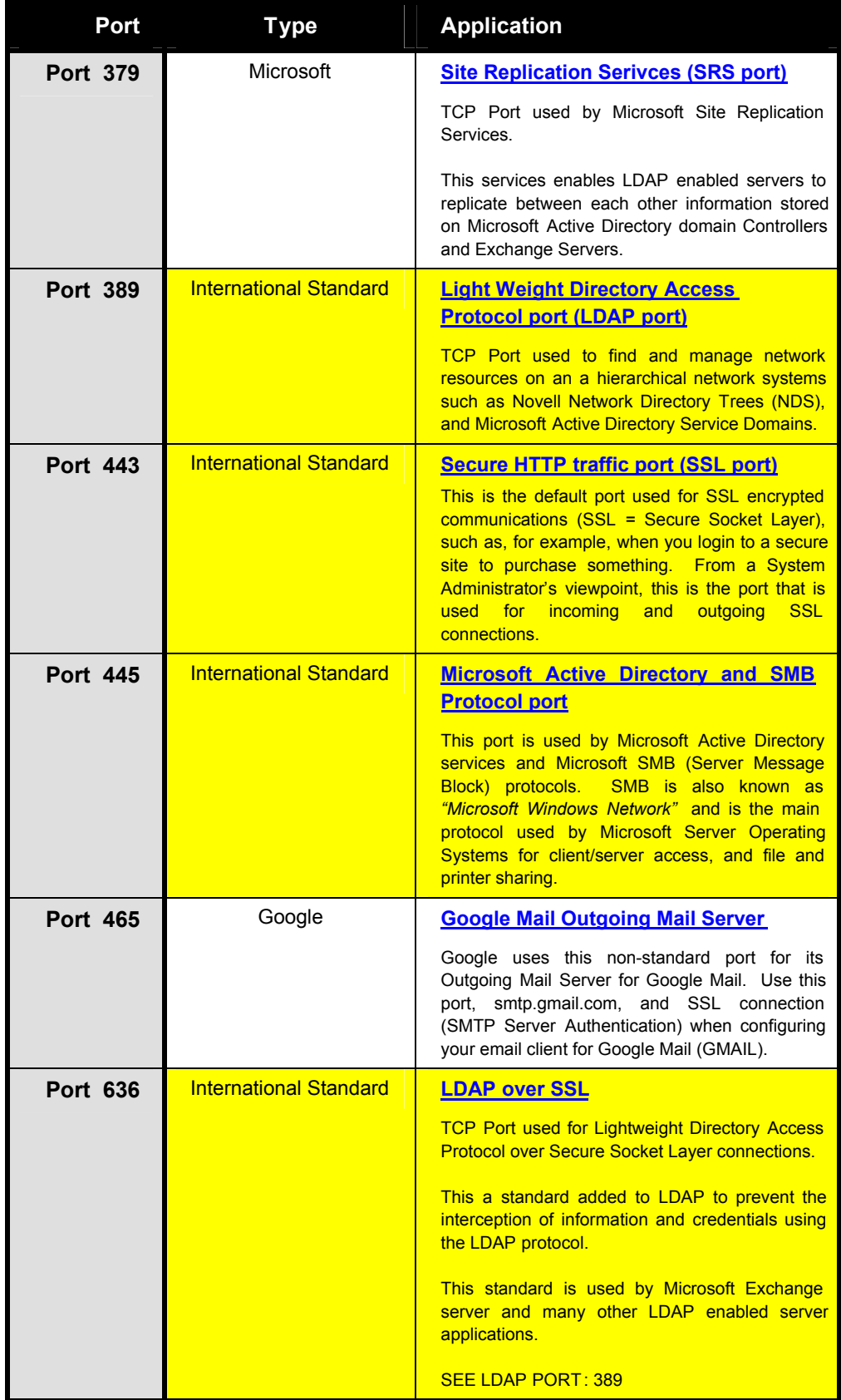

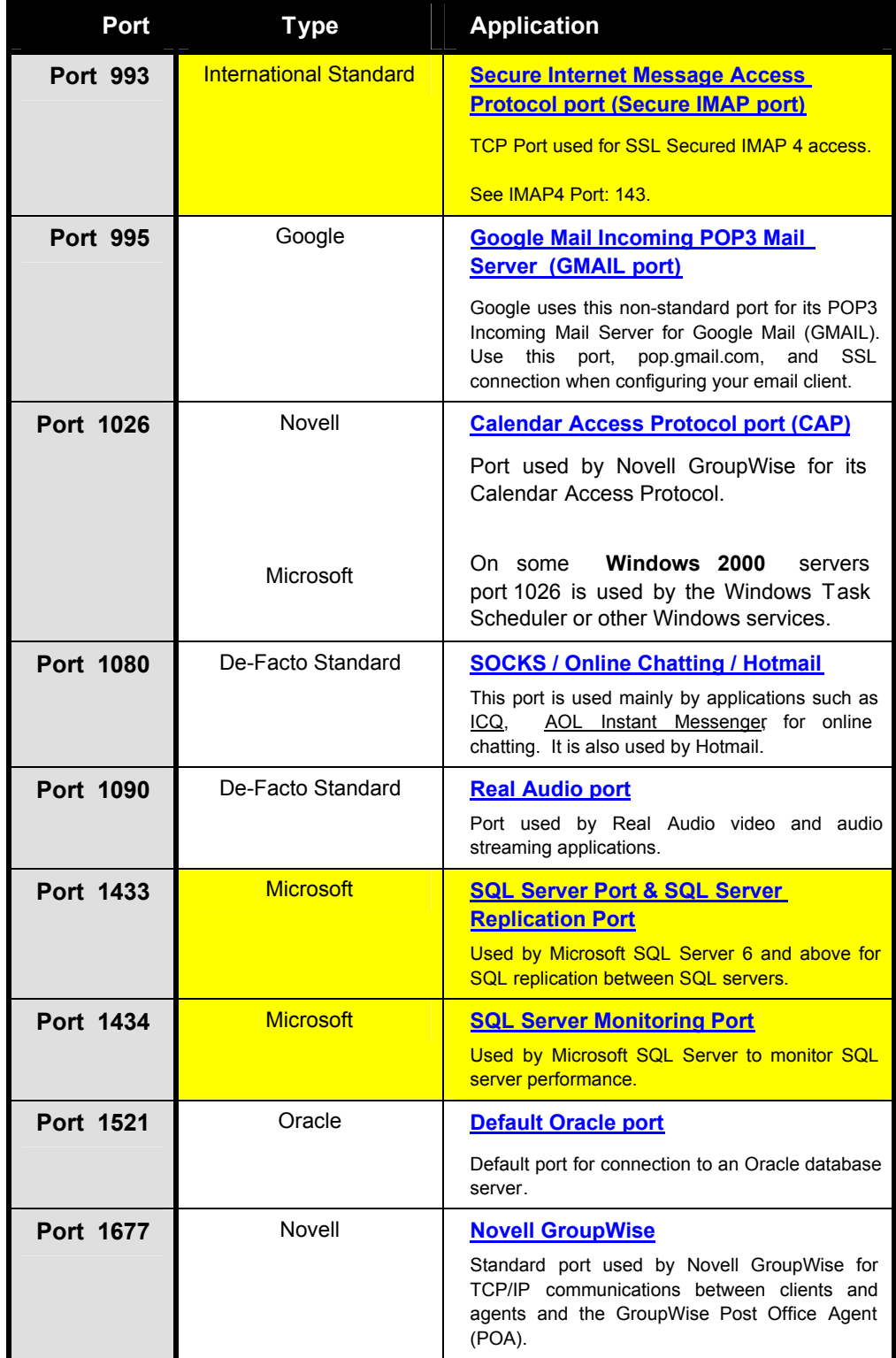

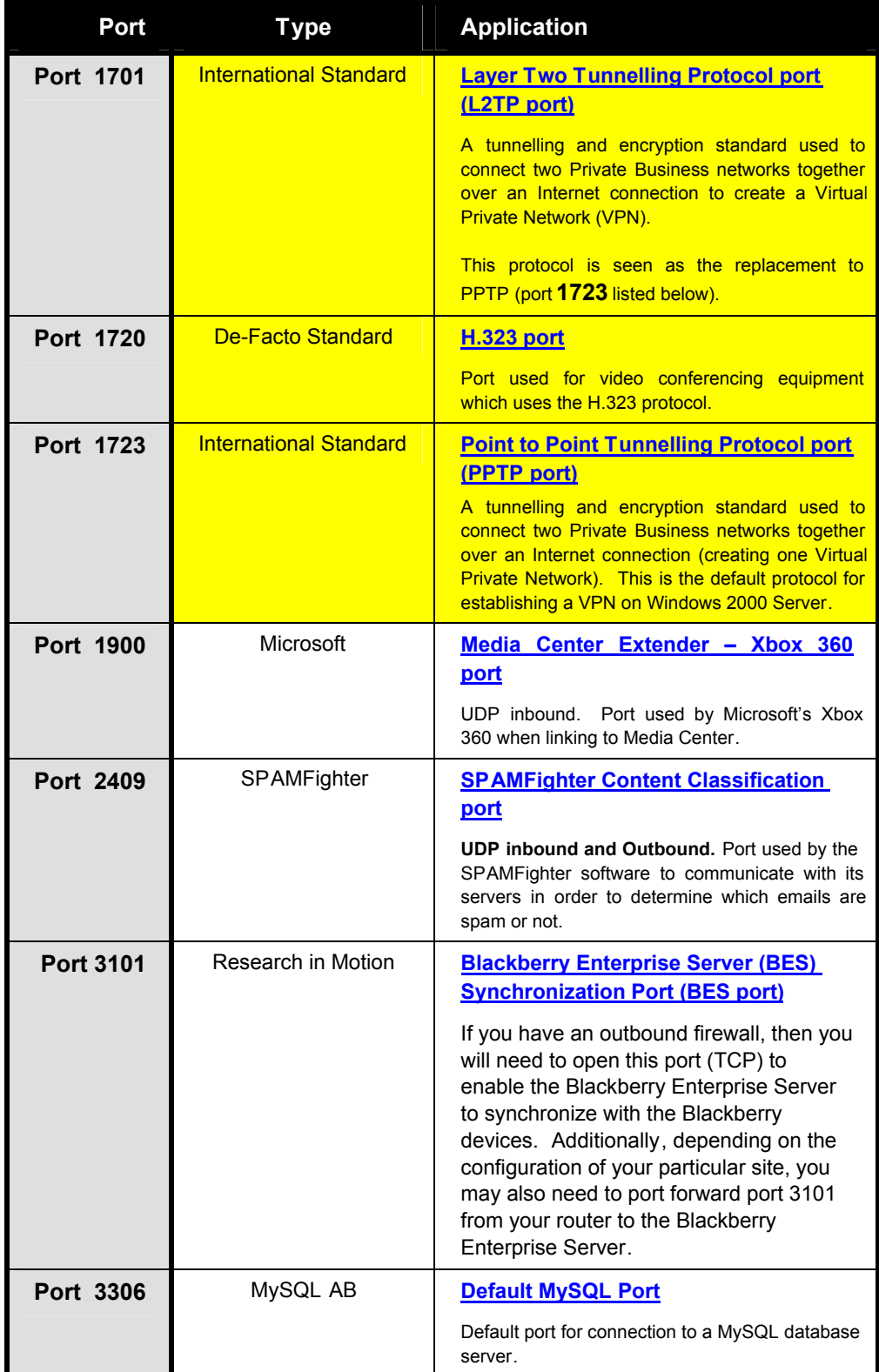

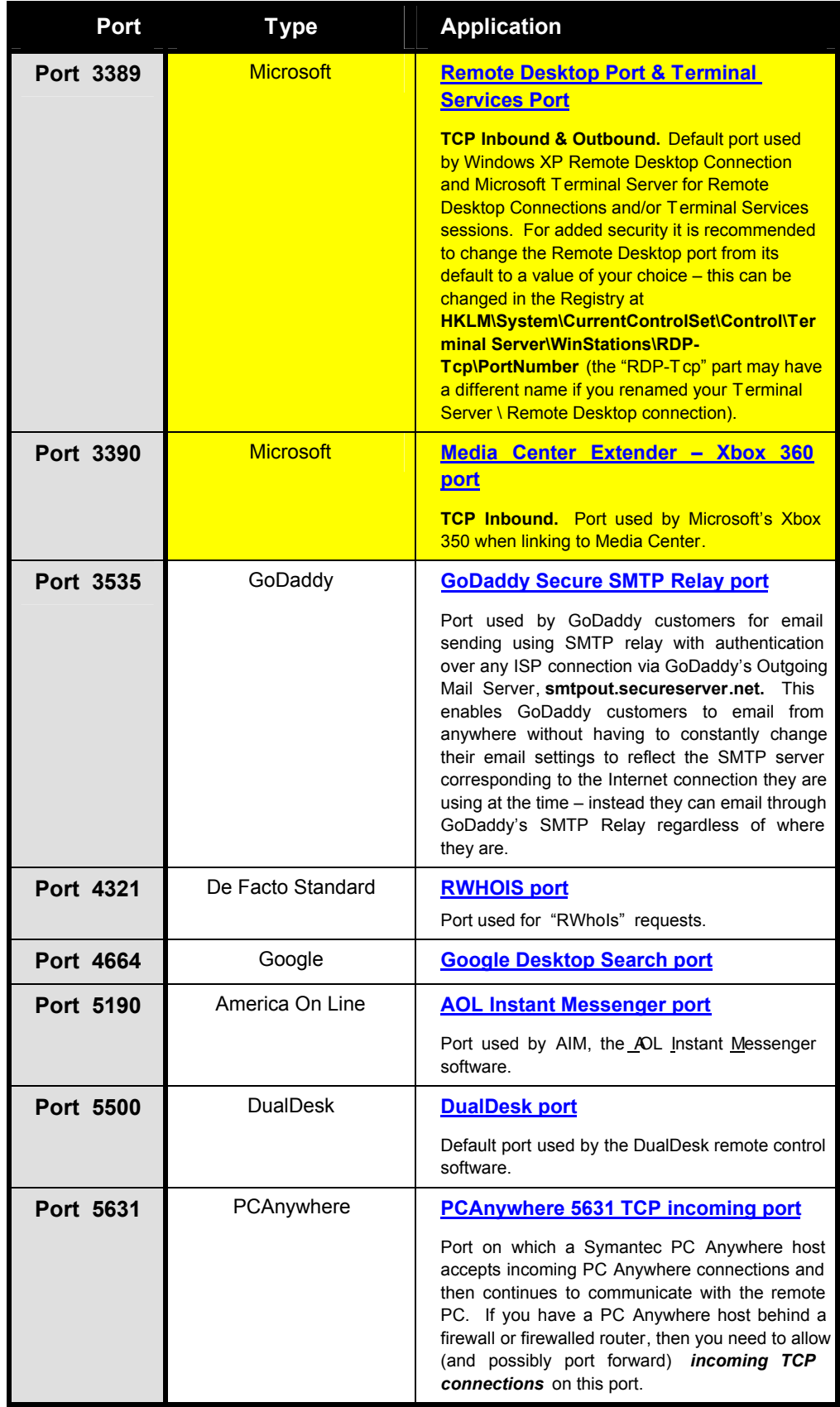

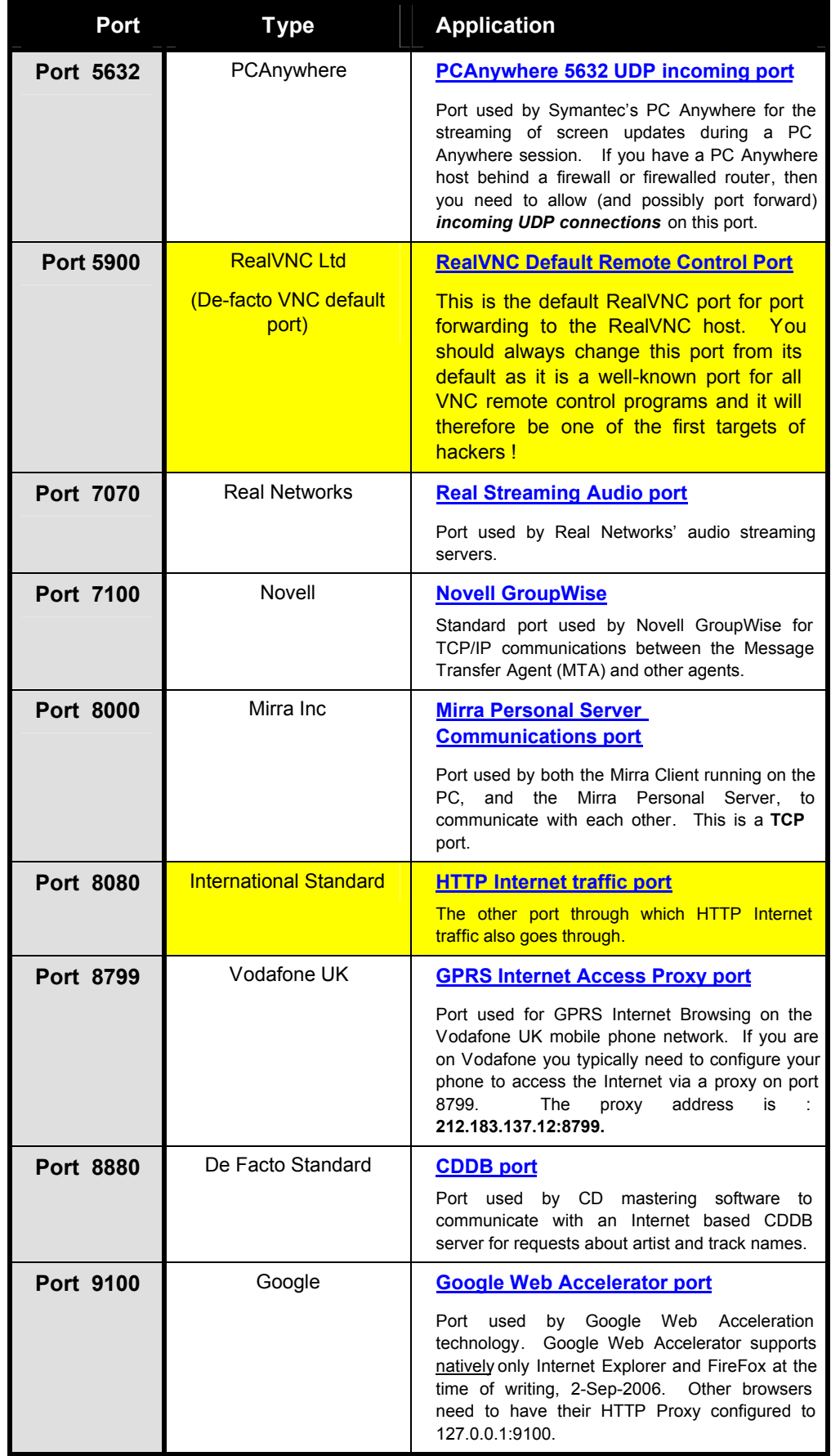

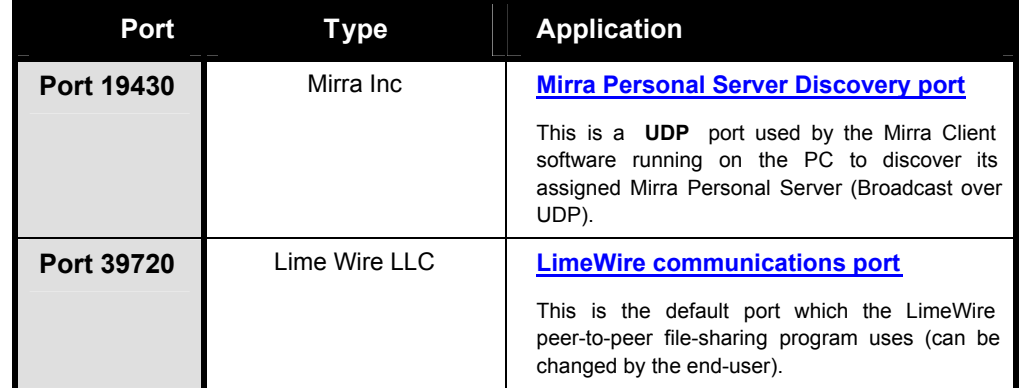

oooooooOOOOOOOooooooo

Page 10 of 10